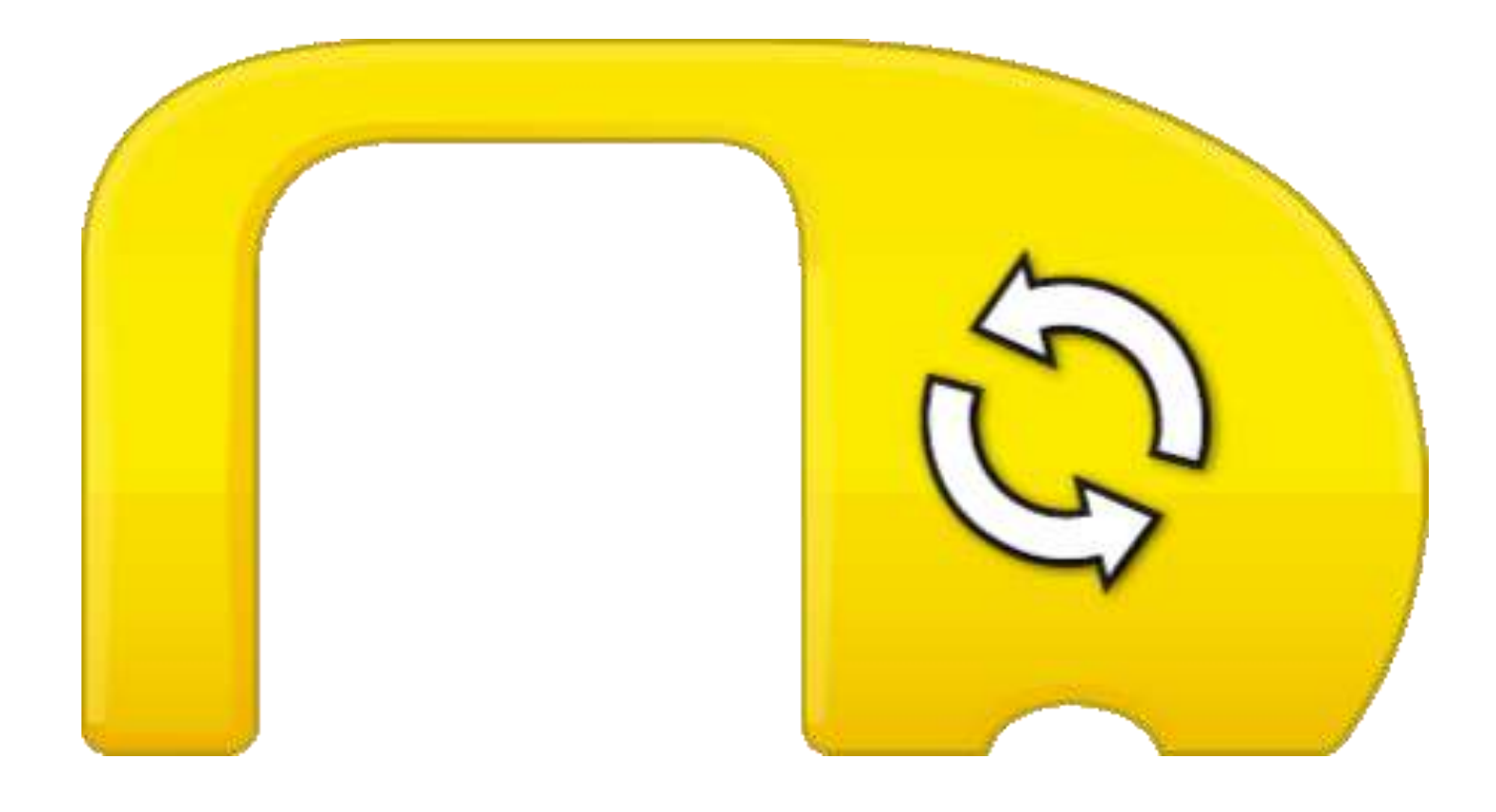

## Start bei Nachricht

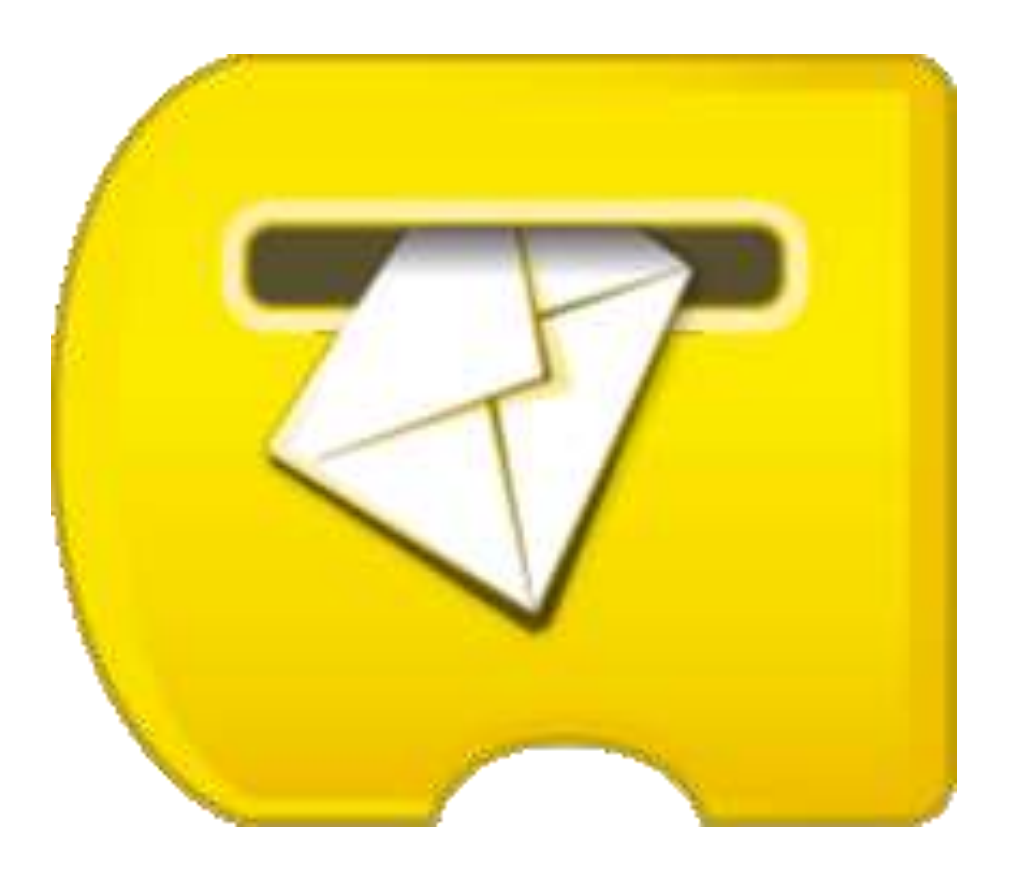